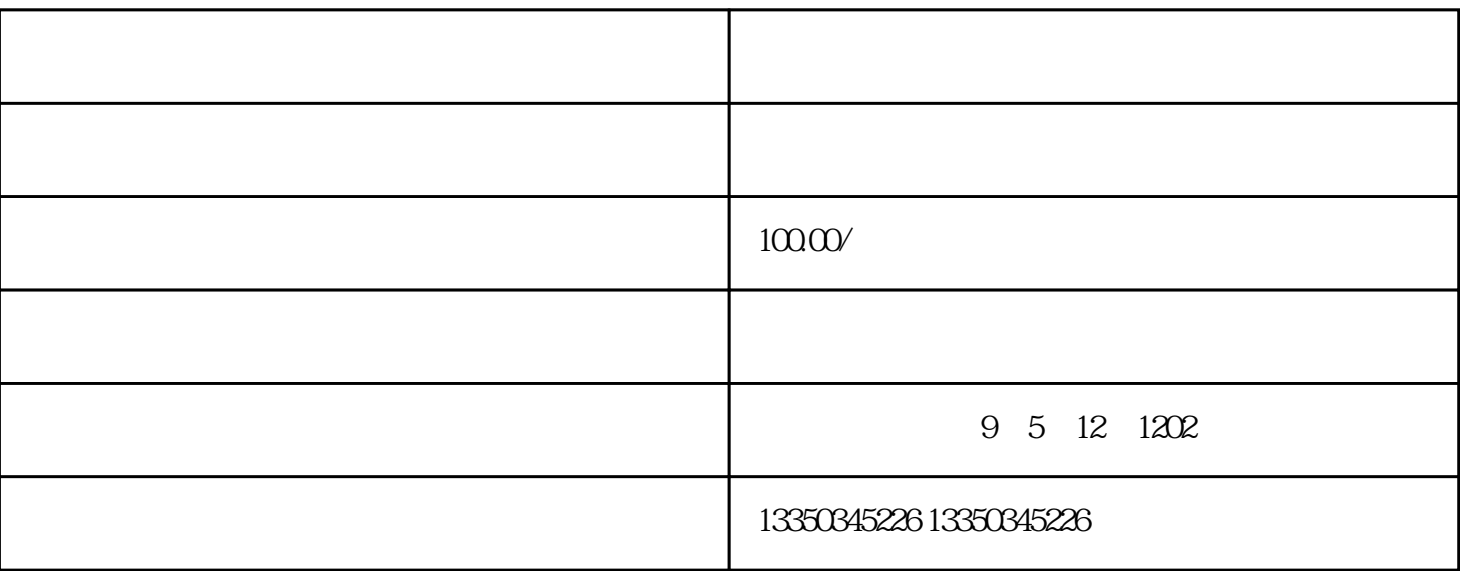

 $\frac{1}{\sqrt{N}}$  $\mathfrak{m}$  and  $\mathfrak{m}$  $($ 

 $31$  and  $2$